## The book was found

# **Linux In A Nutshell**

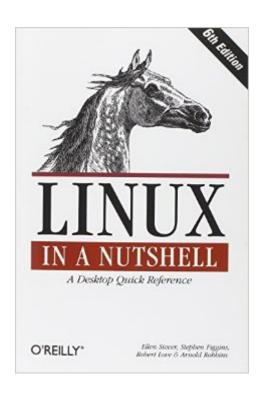

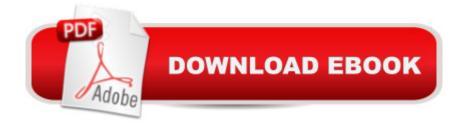

### **Synopsis**

Everything you need to know about Linux is in this book. Written by Stephen Figgins, Ellen Siever, Robert Love, and Arnold Robbins -- people with years of active participation in the Linux community -- Linux in a Nutshell, Sixth Edition, thoroughly covers programming tools, system and network administration tools, the shell, editors, and LILO and GRUB boot loaders. This updated edition offers a tighter focus on Linux system essentials, as well as more coverage of new capabilities such as virtualization, wireless network management, and revision control with git. It also highlights the most important options for using the vast number of Linux commands. You'll find many helpful new tips and techniques in this reference, whether you're new to this operating system or have been using it for years. Get the Linux commands for system administration and network managementUse hundreds of the most important shell commands available on LinuxUnderstand the Bash shell command-line interpreterSearch and process text with regular expressionsManage your servers via virtualization with Xen and VMwareUse the Emacs text editor and development environment, as well as the vi, ex, and vim text-manipulation toolsProcess text files with the sed editor and the gawk programming languageManage source code with Subversion and git

#### **Book Information**

Series: Nutshell

Paperback: 944 pages

Publisher: O'Reilly Media; 6 edition (October 2, 2009)

Language: English

ISBN-10: 0596154488

ISBN-13: 978-0596154486

Product Dimensions: 6 x 1.6 x 9 inches

Shipping Weight: 2.8 pounds (View shipping rates and policies)

Average Customer Review: 4.5 out of 5 stars Â See all reviews (77 customer reviews)

Best Sellers Rank: #208,837 in Books (See Top 100 in Books) #64 in Books > Computers &

Technology > Operating Systems > Linux > Programming #88 in Books > Computers &

Technology > Operating Systems > Unix #234 in Books > Textbooks > Computer Science >

Operating Systems

#### **Customer Reviews**

Unless you are a seasoned Linux guru who never forgets anything, then you should buy Linux in a Nutshell. This is quite possibly one of the most essential books for anyone working with Linux. If you

are like me, reading documentation online can be tedious and having a handy reference volume is better than stumbling through Google search results. Linux in a Nutshell covers major user, programming, administration and networking tools for popular Linux distributions. At over 900 pages, this hefty volume can save you time and prevent you from making mistakes. Have you ever gotten regular expression wrong and deleted a bunch of files? This handy reference can help prevent future mistakes! At first glance Linux in a Nutshell may appear to be nothing more than Linux's manual pages in print form - but it's much more. The whopping 400-page third chapter provides a comprehensive reference guide to almost any standard Linux command you will need. Hundreds, possibly thousands, of commands are covered in this chapter. Arranged alphabetically for quick reference, you can easily find the proper documentation for a command. For example, consider the simple shell command 'ls' used to list contents of directories. Often you may find yourself wanting to list items in a specific way. If you pull up the man pages on your console terminal or SSH window, you will find yourself scrolling through a myriad of pages. Or with this book next to you, you could turn to page 258 and guickly run through all of the various listing options. There are nearly 50 different command options for the seemingly simply listing command. With this reference volume, you can scan through them all in seconds. Another excellent chapter covers package managers.

#### Download to continue reading...

LINUX: Linux Command Line, Cover all essential Linux commands. A complete introduction to Linux Operating System, Linux Kernel, For Beginners, Learn Linux in easy steps, Fast! A Beginner's Guide Linux: Linux Guide for Beginners: Command Line, System and Operation (Linux Guide, Linux System, Beginners Operation Guide, Learn Linux Step-by-Step) Linux: Linux Mastery. The Ultimate Linux Operating System and Command Line Mastery (Operating System, Linux) Python in a Nutshell, Second Edition (In a Nutshell) UNIX in a Nutshell: System V Edition: A Desktop Quick Reference for System V Release 4 and Solaris 2.0 (In a Nutshell (O'Reilly)) UML 2.0 in a Nutshell (In a Nutshell (O'Reilly)) VBScript in a Nutshell (In a Nutshell (O'Reilly)) Government Contracts in a Nutshell (Nutshell Series) Regulated Industries in a Nutshell (Nutshell Series) Government Contracts In A Nutshell (In a Nutshell (West Publishing)) Accounting and Finance for Lawyers in a Nutshell, 4th Edition (In a Nutshell (West Publishing)) The Law of Corporations in a Nutshell, 6th (Nutshell Series) Employment Law in a Nutshell, Third Edition (West Nutshell) Oil and Gas Law in a Nutshell, (Nutshell Series) 5th (fifth) edition Criminal Law in a Nutshell (Nutshell Series) Elder Law in a Nutshell (Nutshell Series) Elder Law in a Nutshell (Nutshell Series) Children and the Law: In a Nutshell (Nutshell Series) Children and the Law in a Nutshell, 4th (Nutshell Series) Remedies in

a Nutshell (Nutshell Series)

<u>Dmca</u>